# **G<sup>M</sup> p Simulation and analysis plan**

E. Christy (Hampton University), John Arrington (ANL)

- $\rightarrow$  Analysis framework based on procedures well tested for precision Cross section measurements, eg.
	- M.E. Christy, et al., Phys. Rev. C 70, 015206 (2004).
	- A Qattan, et al., Phys. Rev. Lett. 94, 142301 (2005).
- $\rightarrow$  Simulation software also already exists, with multiple tools available

**Ideally have at least 2 (mostly) independent analyses utilizing:**

- **1. complementary procedures**
- **2. independent software when feasible**

### **Cross Section Extraction Methods**

For each bin in  $\Delta E'$ ,  $\Delta \Omega$ , the number of detected electrons is:

 $N = L^*(d\sigma/d\Omega dE')^*(\Delta E' \Delta \Omega)^* \epsilon^* A(E',\theta) + BG$ 

with L: Integrated Luminosity (*# of beam electrons\*targets/area*) ε: Total efficiency for detection  $A(E', \theta)$ : Acceptance for bin BG: Background events.

The efficiency and backgroun corrected electron yield is

$$
Y = (N - BG)/\epsilon = L * \sigma^{\text{ data}} * (\Delta E \Delta \Omega) * A(E', \theta)
$$

#### For  $A(E', \theta)$  accurately modeled by simulation, determine cross section from

1.  $\sigma^{data} = Y/[(\Delta E \Delta \Omega) * A(E', \theta) * L]$  (acceptance correction method) M.E. Christy, et al., Phys. Rev. C 70, 015206 (2004).

or

2.  $\sigma^{\text{data}} = \sigma^{\text{mod}} * [Y(E', \theta)/Y_{MC}(E', \theta)]$  (MC ratio method)

To get Born cross section:

1. radiatively correct data 2. radiated model

## **Acceptance correction method (single arm MC uniform generation)**

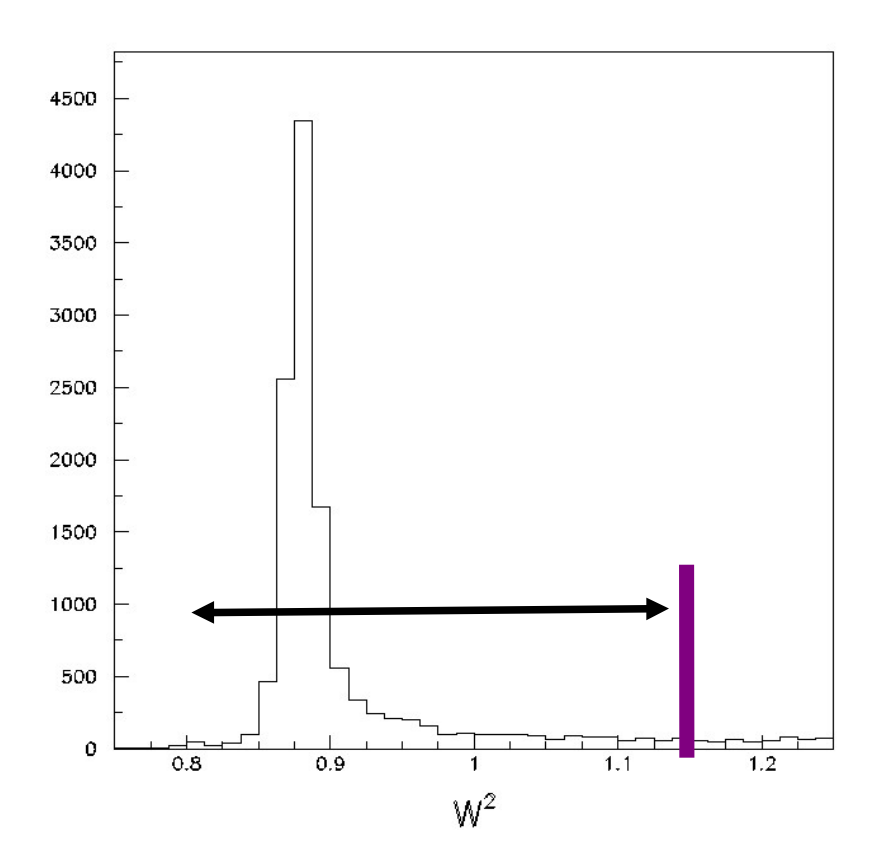

- Use Model to remove θ dependence.
- Do Weighted average over θ.
- Apply background subtractions and acceptance corrections in each  $E'-\theta$  bin.
- Integrate radiative tail in each θ bin.
- Apply radiative corrections (code from SLAC NE11, modified for current target).

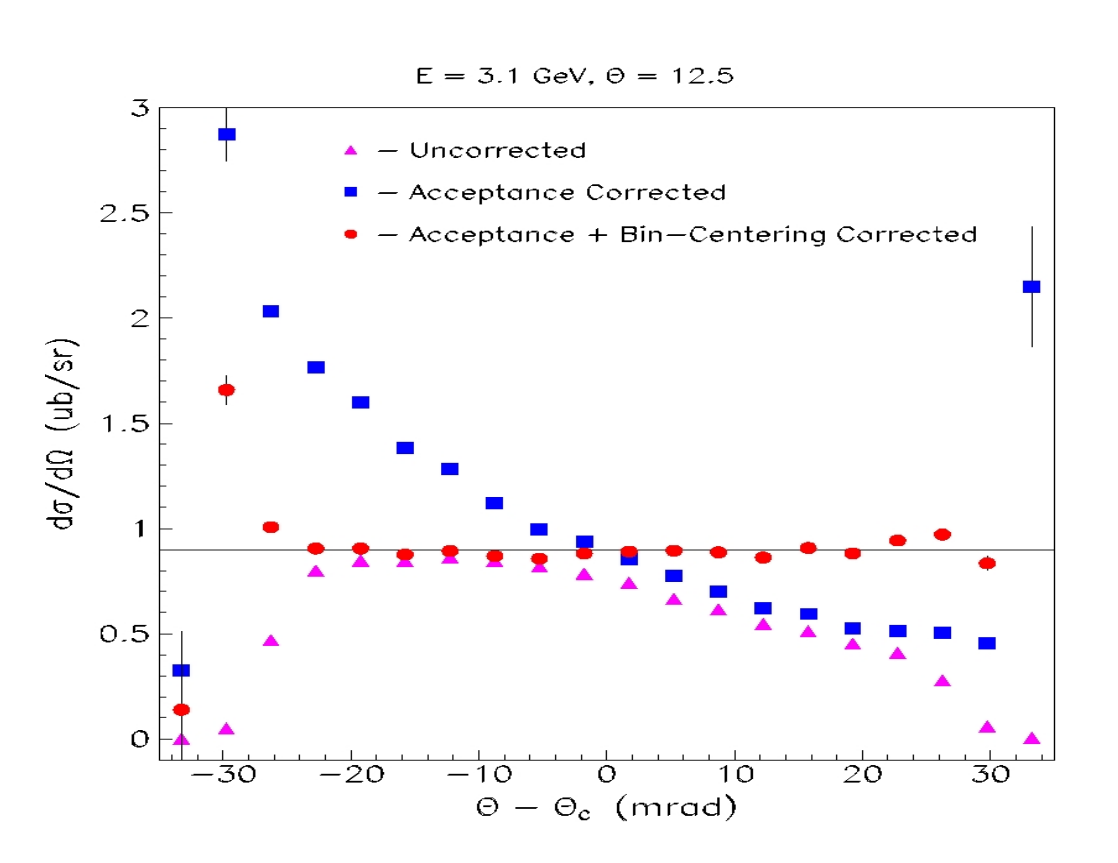

### **MC ratio method: SIMC**

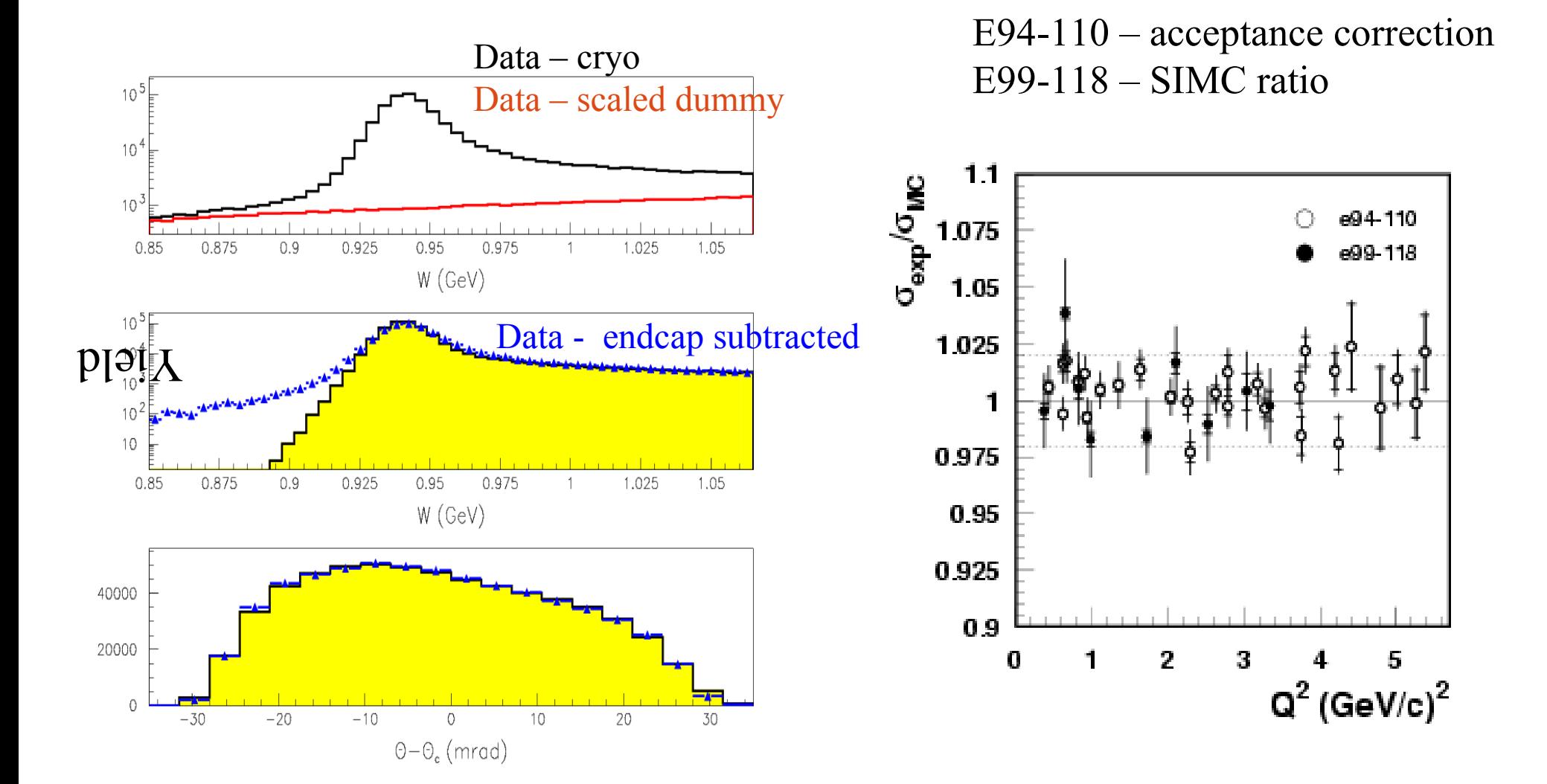

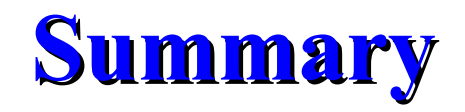

- $\rightarrow$  Methods are complementary and each has advantages and disadvantages
- $\rightarrow$  Both rely on reliable model of spectrometer optics and acceptance
- $\rightarrow$  Different radiative correction codes for each method
	- $\Rightarrow$  Provide robust cross check of results

## Backup

## Acceptance Correction Method

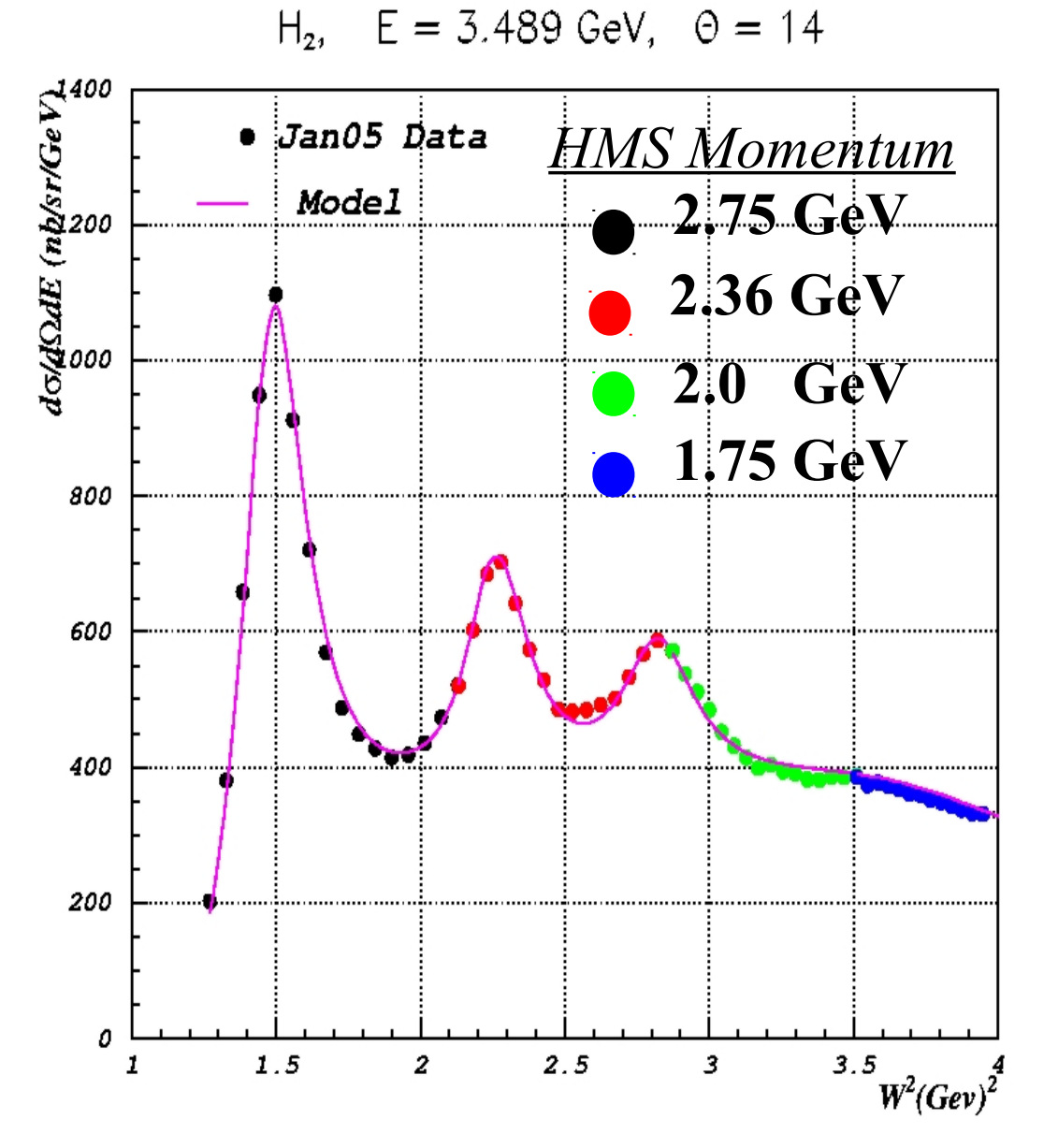

- (1) Bin efficiency corrected e-yield in δp/p - θ.  $(\delta p/p = +/- 8\%, Dq = +/- 35 \text{ mrad})$
- (2) Subtract scaled dummy yield bin-by-bin to remove e-Al background.
- (3) Subtract charge symmetric e-yield bin-by-bin.
- (4) Apply acceptance correction for each  $\delta$ - $\theta$  bin.
- (5) Apply radiative corrections bin-by-bin.
- (6) Apply  $\theta$  bin-centering correction and average over  $\theta \Rightarrow$  for each  $\delta$ bin.

## Monte Carlo Ratio Method

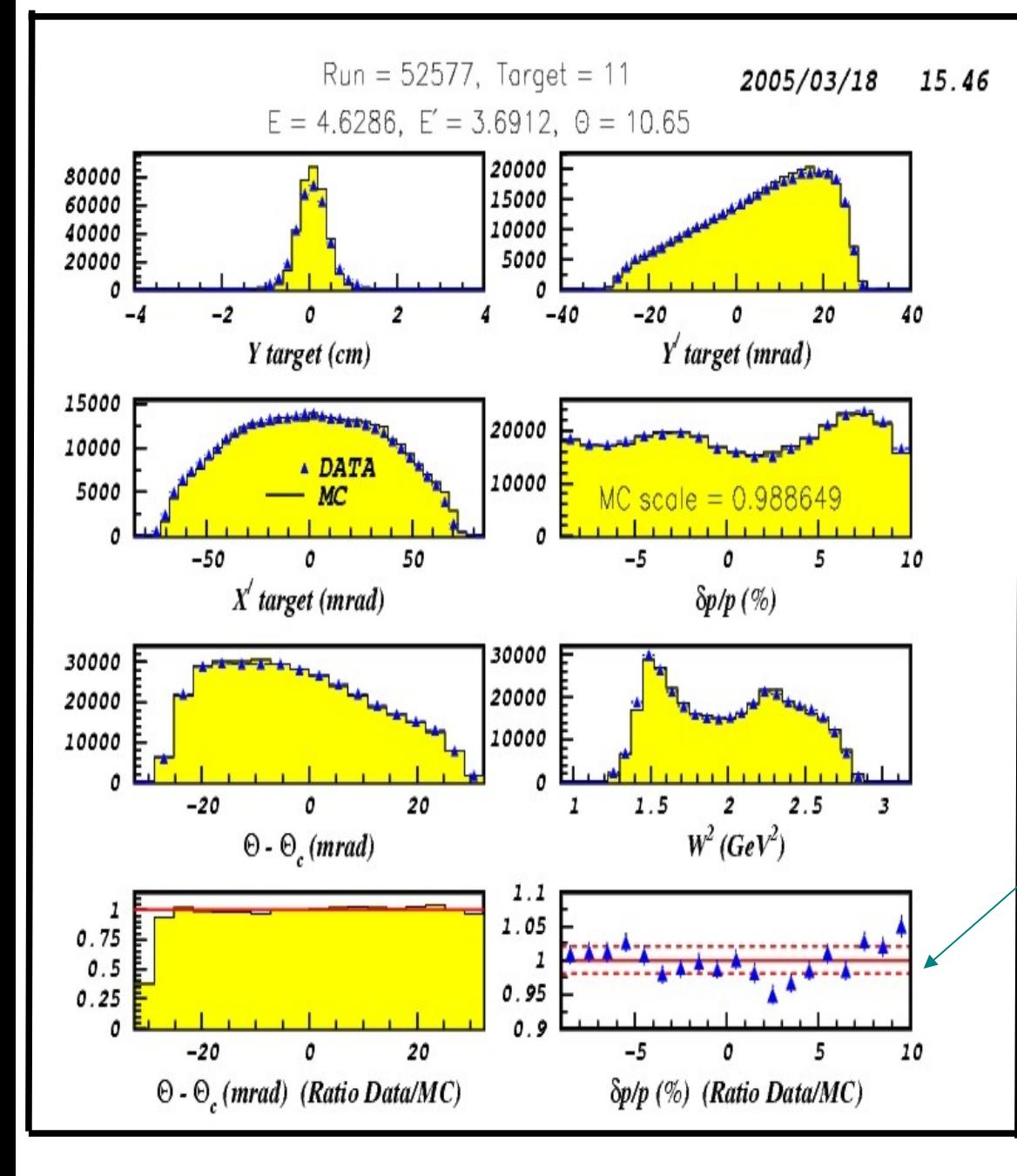

 $\star$  Comparison of January '05 proton data to MC using E94-110 resonance region model and externally calculated radiative corrections.

(1) Generate MC events with  $\sigma$  model weighting and radiative contributions included.

(2) Scale the MC yield by  $L_{data}/L_{MC}$ , where  $L_{MC}$  is that needed to produce  $N_{gen}$ for the given  $\sigma_{\text{mod}}$  and phase space generated into.

(3) Add background contributions to MC or subtract from data.

(4)  $d\sigma (\delta, \theta_c) = d\sigma^{\text{mod}}(\delta, \theta_c) *$  $Y(\delta)/Y_{MC}(\delta)$  *Where*  $Y(\delta)$  *is the yield for events with any value of* θ*, i.e. this integrates over* θ*.*

**Warning**: For inclusive data, radiative events can come from kinematically far away.

## For comparison of SIMC and MCEEP radiative effects see

[http://hallaweb.jlab.org/data\\_reduc/AnaWork2010/mkj\\_simc\\_mceep\\_radcor.pdf](http://hallaweb.jlab.org/data_reduc/AnaWork2010/mkj_simc_mceep_radcor.pdf)